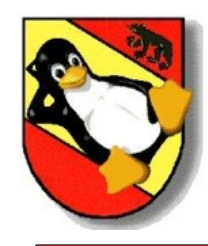

# DNS – Domain Name System

#### Das Domain Name System, eine Einführung

Thomas Deutsch <thomas@tuxpeople.org> 20. Oktober 2005 Restaurant Beaulieu, Bern

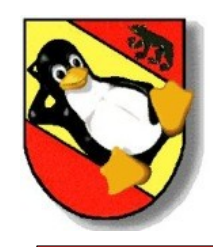

- Was ist DNS
- Warum ein DNS?
- Geschichte des DNS
- Wie funktioniert DNS
- Konfiguration des Clients
- Konfiguration eines Servers

Nicht Inhalt dieses Vortrages:

• Konfiguration eines Servers für rekursive Auflösung

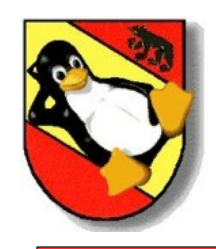

- "unsichtbarer" Helfer im Hintergrund
- Notwendiger Wegweiser
- Telefonbuch
- Hirarchisch und dezentral
- Unverzichtbar für surfen und mailen

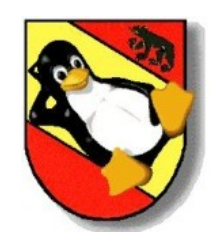

#### **Was ist DNS?**

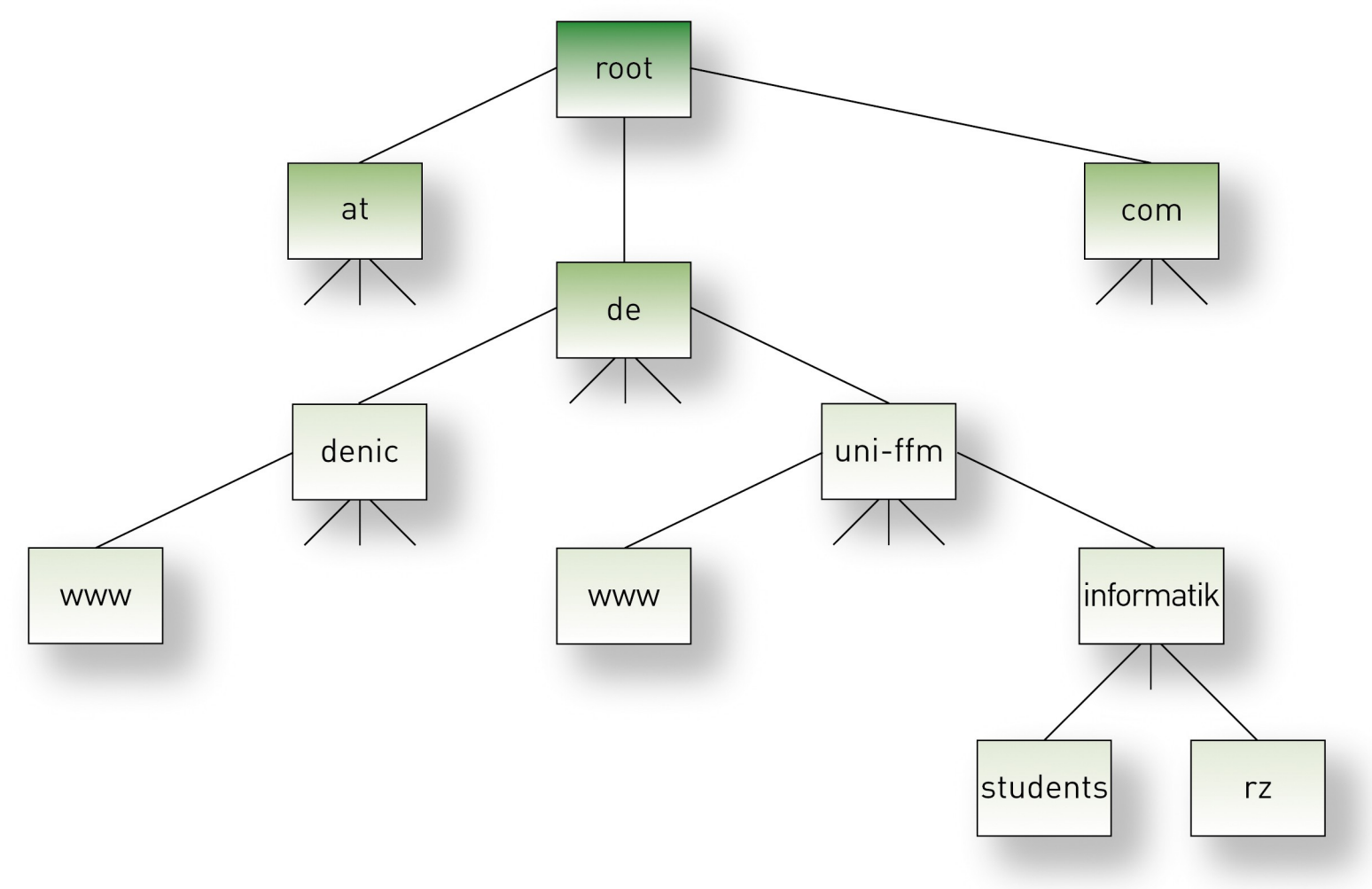

Gr afik © Den ic.d e

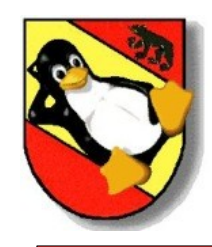

#### **students.informatik.uni- ffm.de.**

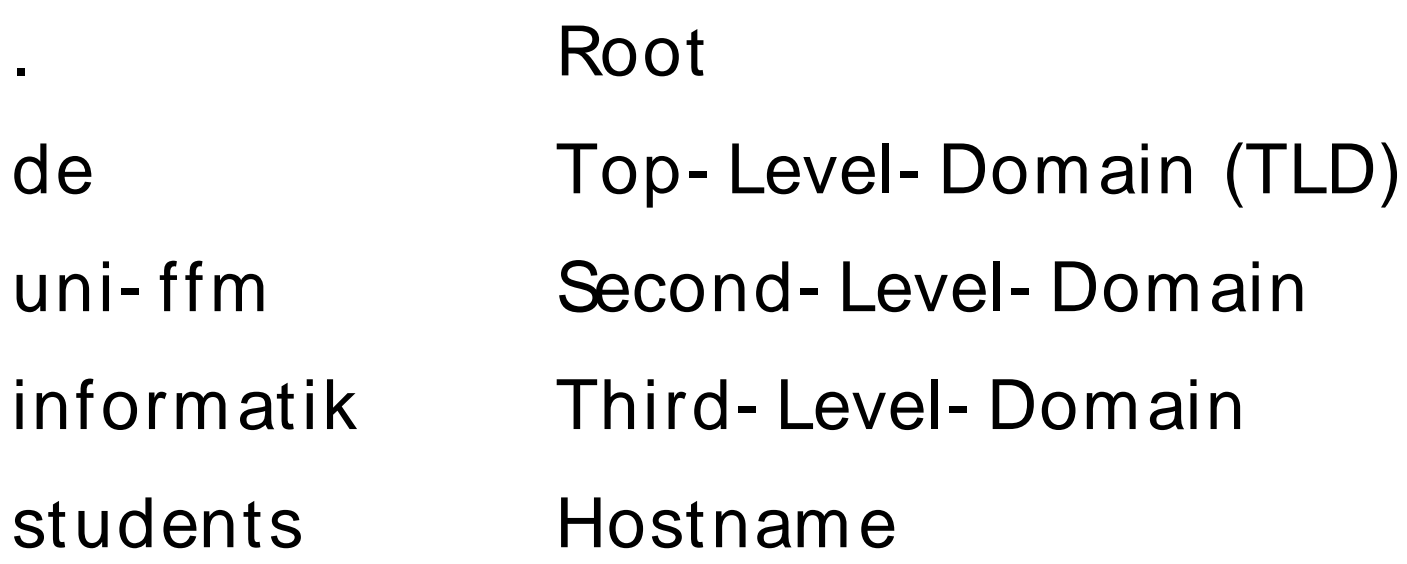

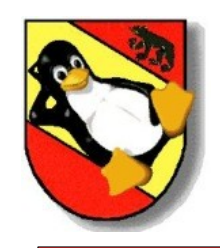

- 13 Rootserver "A" "M"
- Zentrale Rolle: A- Server
	- Datenbasis für alle Rootserver
	- Sync 2x pro Tag
- Aus technischen Gründen nicht mehr möglich
- Trick: Anycast
	- 5 Rootserver nutzen Anycast z.B.
	- F- Server: 19 Server auf 5 Kontinenten
	- K- Server: 16 Server auf 4 Kontinenten
	- $-$  Genf: I + K
- 5 alternative Rootserver- Netzwerke

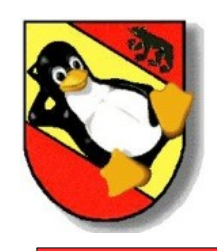

- Es gibt über 200 TLDs
- Unterschieden werden:
	- Allgemeine Top Level Domains
	- Länderspezifische Top Level Domains
	- Sonderfälle

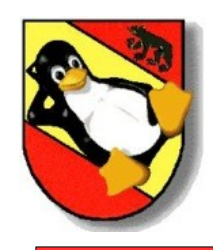

## **Allgemeine TLDs**

- .aero: aeronautics(weltweit)
- .arpa: Arpanet
- .biz: business (weltweit)
- .com: commercial (weltweit, \*)
- .coop: cooperatives (weltweit)
- $e$  .edu: educational  $(*)$
- .gov: government (\*)
- .info: Informationsanbieter (weltweit)
- .int: Internationale Regierungsorganisationen
- .mil: military  $(*)$
- .museum: Museen (weltweit)
- .name: nur für natürliche Personen oder Familien (Privatpersonen, weltweit)
- .net: Netzverwaltungseinrichtung (weltweit, \*)
- .org: organization (weltweit, \*)
- .pro: professions (Anwälte, Steuerberater, Ärzte), nur für genannte Berufsgruppen der USA
- travel: für die Reiseindustrie

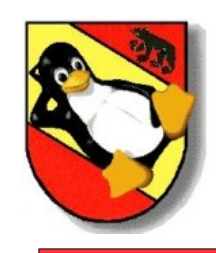

- Es gibt über 200 ccTLDs. Jedes Land besitzt genau einen Zwei- Buchstaben Code nach ISO 3166.
- Ausnahmen:
	- das Vereinigte Königreich besitzt die TLDs .uk und .gb
	- Ascension hat eine eigene TLD .ac, obwohl es nicht auf der ISO- Liste steht, sondern zu St. Helena (.sh) gehört.
	- Des weiteren sind noch vier obsolete TLDs aus Gründen der Erreichbarkeit aktiv:
		- Serbien und Montenegro besitzt die TLDs .cs und .yu
		- In der Russischen Föderation wird neben .ru auch noch .su betrieben
		- Ost- Timor wechselt momentan von .tp auf .tl und betreibt für eine Übergangszeit beide TLDs
		- $\bullet$  .zr für Zaire wurde 2004 aus den Root- Servern entfernt (jetzt  $_{\text{\tiny g}}$ .cd)

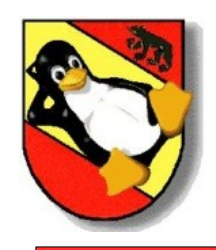

- .eu
	- Ist weder eine Länderspezifiche Domin (Die EU ist kein Land) noch eine Allgemeine TLD da sie auf ein bestimmtes Gebiet beschränkt ist.
- .arpa
	- Gedacht als Temporäre Lösung bei der Einführung von DNS
	- Subdomain in-addr.arpa ist weltweit im Einsatz, um das Auflösen einer IP- Adresse in einen Domainnamen (reverse lookup) zu ermöglichen
	- Subdomain e164.arpa wird für ENUM, die Adressierung von Internet- Diensten über Telefonnummern verwendet.

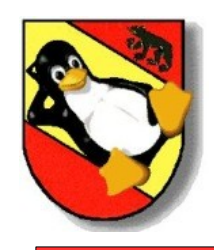

- Namen kann man besser merken als Zahlen
- Werbewirksammer
- Virtuelle Hosts nur dank DNS möglich

Alternativen:

- IP- Adressen auswendig lernen
- / etc/ hosts

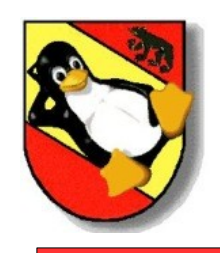

- Ende der 60er:
	- Advanced Research Projects Agency Net
- Beginn der 80er:
	- Entwicklung von TCP/ IP
	- SRI- NIC am Stanford Research Institute verwaltet hosts.txt
- Mitte der 80er:
	- DNS wird ins ARPAnet implementiert und wird zum **Standard**
- Beginn der 90er:
	- Das WWW entsteht (Tim Berners- Lee am CERN (Genf))

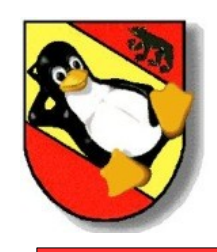

- Zuerst / etc/ hosts
- Dann den Nameserver (/ etc/ resolv.conf)
- Was abgefragt wird und die Reihenfolge regelt die / etc/ nsswitch.conf
- Nameserver weiss Antwort falls Cache ist oder Zone verwaltet
- Sonst normale Namensauflösung

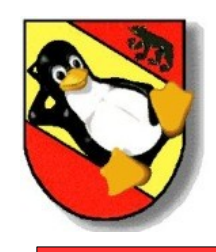

- Beinhaltet die DNS Konfiguration des Clients
- Wird bei DHCP automatisch konfiguriert

Beispiel: search saxsys.de galaxis.de nameserver 134.109.192.18 nameserver 192.168.85.1

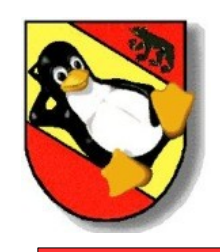

### **Die Datei / etc/ nsswitch.conf**

• Regelt die Reihenfolge der Namensauflösung

Beispiel:

hosts: files dns

• Damit werden zuerst die Dateien (files) und dann der Namensdienst (DNS) befragt.

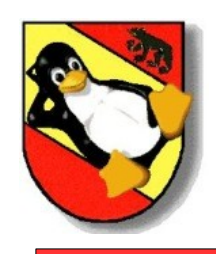

- Grundsätzlich werden zwei Arten der Namensauflösung unterschieden:
	- rekursive Namensauflösung
	- iterative Namensauflösung
- Der Client übermittelt in beiden Fällen den Hostnamen und legt den Abfragetyp fest

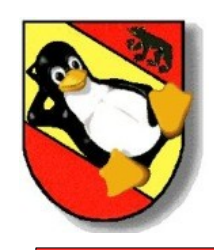

#### **Die rekursive Namensauflösung**

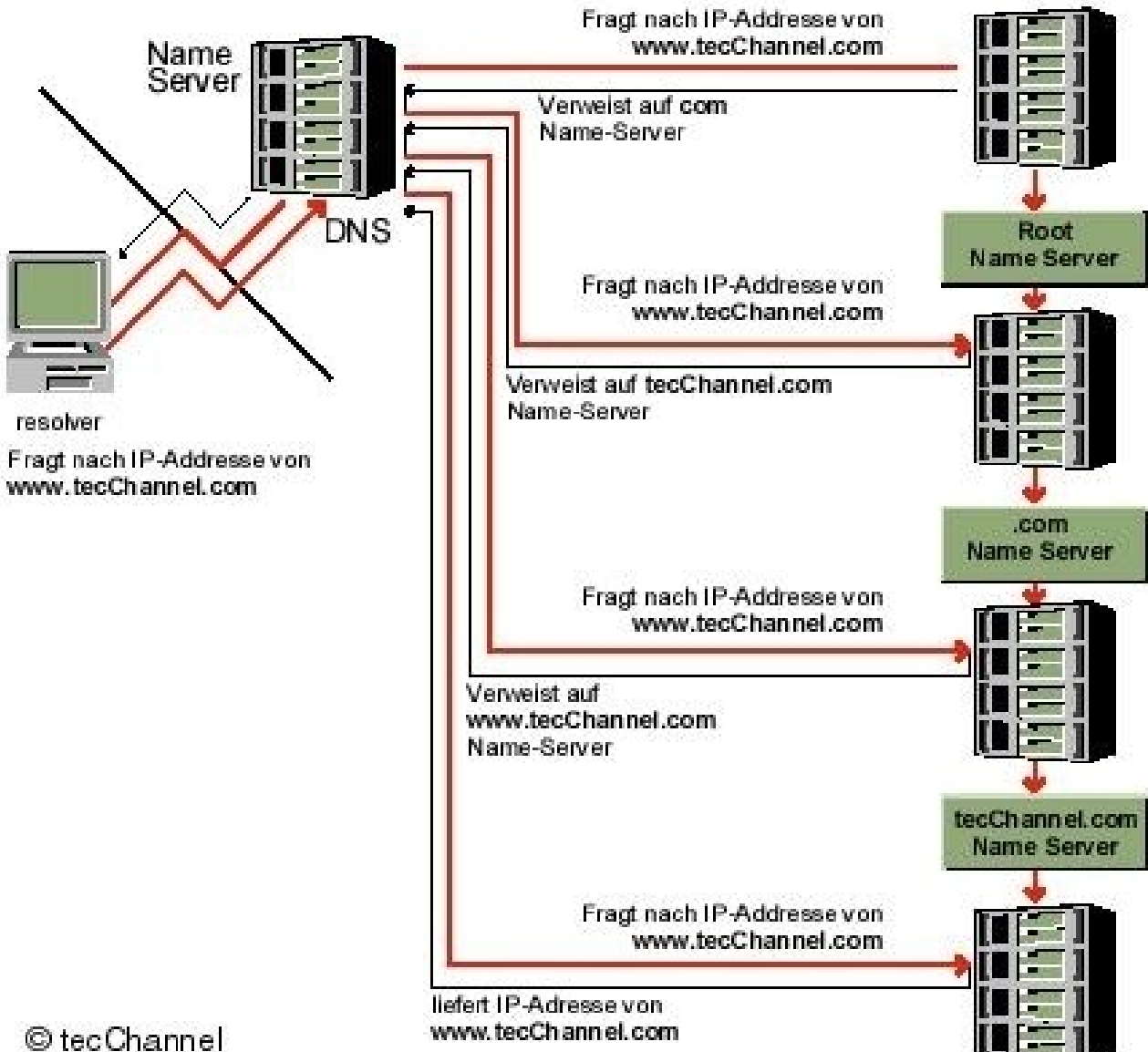

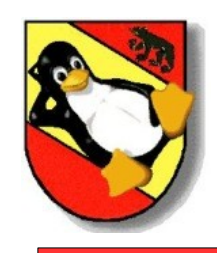

- Der DNS- Server des Clients teilt dem Client nur mit, welches der nächste Nameserver ist
- Die Abfrage der auf der letzten Folie gezeigten Server muss der Client selbst vornehmen

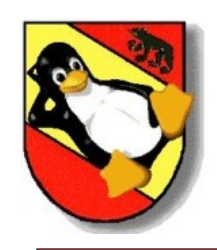

- Download der Software von ftp:/ / ftp.isc.org/ isc/ bind9/
- Eventuell auch Installation über ein Package-Management
- Aktuell bei Bind9 ist zur Zeit die Version 9.2.5. Die unstable Version ist 9.3.1
- Anlegen von
	- named.conf
	- named.root
- Nameserver starten und beim Client eintragen

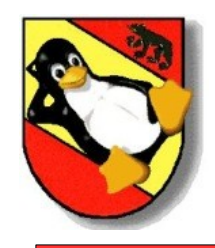

#### **/ etc/ named.conf**

options {

directory "/etc/named"; zone "." IN { type hint;

file "named.root";

};

};

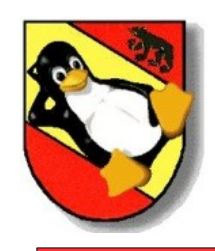

- Download per FTP von ftp:/ / ftp.internic.net/ domain/ named.root (ftp:/ / 192.0.34.27/ domain/ named.root)
- named.root enthält die IP- Adressen der Root- Server. (Auszug):

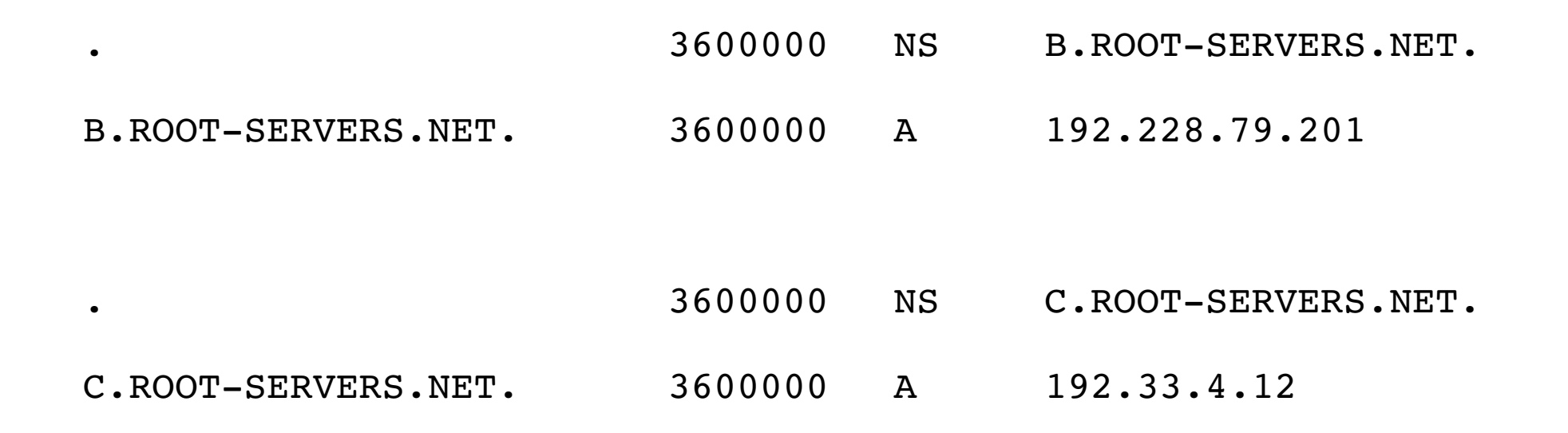

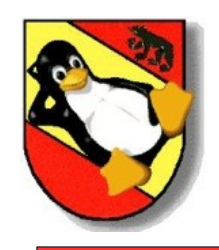

- Registrieren einfach
- Kein Luxus mehr
- Man braucht zwei DNS- Server

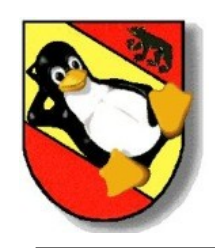

#### **/ etc/ named/ named.domain.ch**

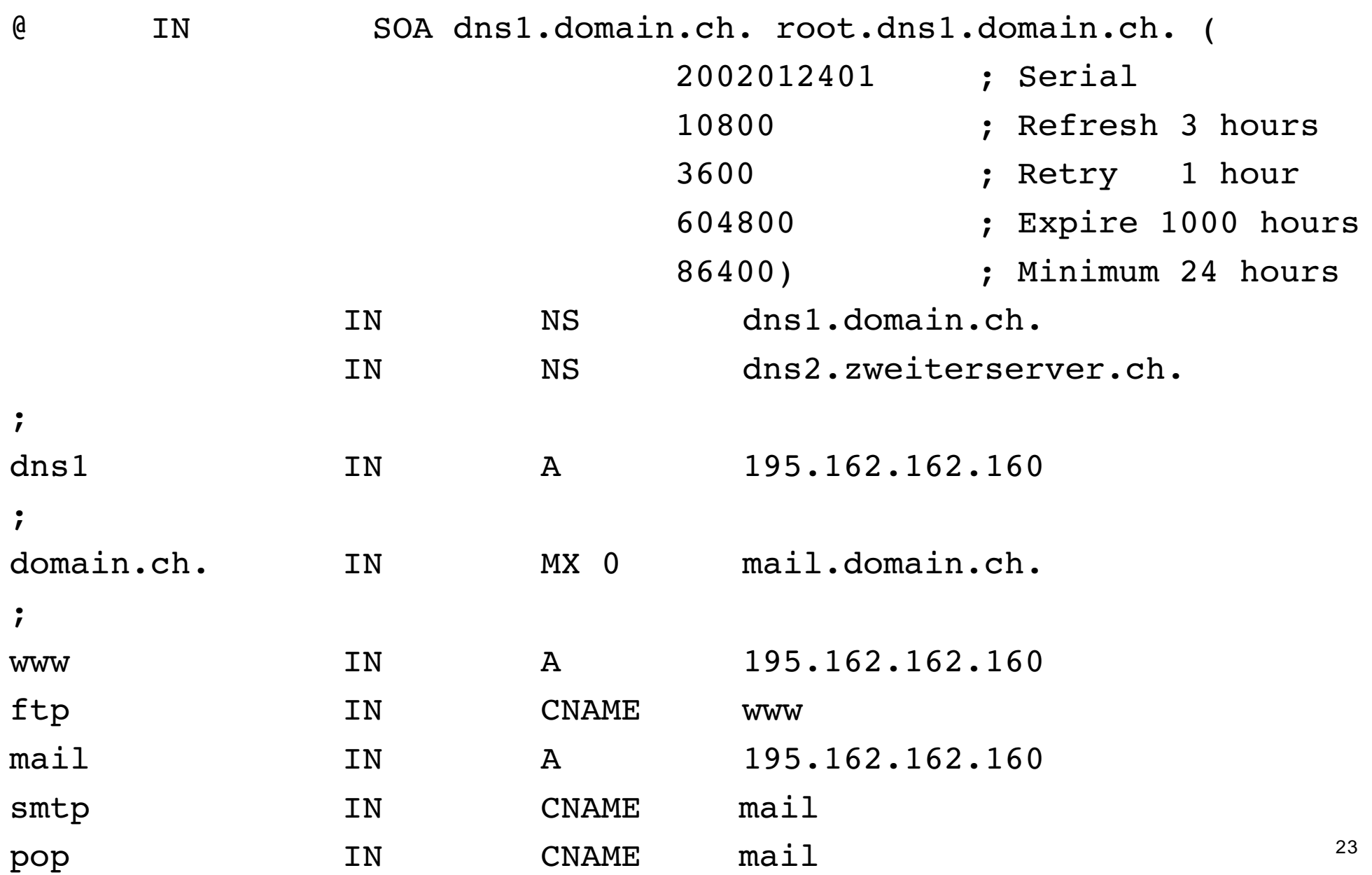

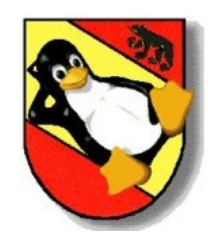

### **Änderungen an der named.conf**

```
allow-transfer {
```

```
130.59.1.80;
130.59.211.10;
192.16.202.11;
128.112.129.15;
147.28.0.39;
200.16.97.77;
194.42.48.120;
203.37.255.97;
164.128.36.32/27;
195.162.161.182; Unser Secondary Nameserver
};
```

```
zone ".domain.ch" in {
        type master;
        file "named.domain.ch";
};
```
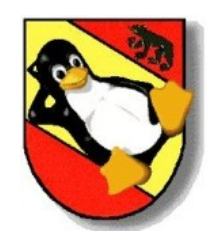

#### **Die named.conf des Slave Servers**

```
zone "domain.ch" {
   type slave;
   file "secondary-domain.ch";
  masters {
           195.162.162.160;
   };
};
```
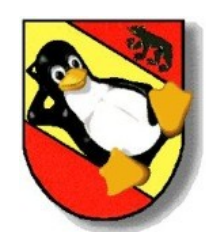

### **Uebersicht der gebräuchlichen Record-Typen**

- A < IP> Authoritativ Record IPv4
- AAAA < IPv6> Authoritativ Record IPv6
- 
- 
- A6 < IPv6> Authoritativ Record IPv6
	-
- MX < prio> < hostname> Mail Exchanger
- CNAME < hostname> Canonical Name
- 
- PTR < hostname> Pointer für Reverse- DNS

• NS < hostname> Nameserver Record • SOA < Domain> Start Of Authority

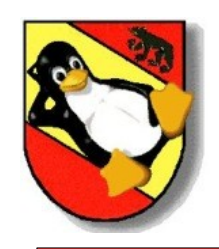

Seltener benutzte Record- Typen

- HINFO < Text> Host- Info, Angaben zur Hardware, OS, Standort etc – TXT < Text> Freier Text
- 

– RP < Text> Responsible Person, Name der zuständigen Person

Experimentelle oder nicht mehr gebräuchliche Record-Typen

- ISDN < Telnummer> ISDN Nummer
- 

– MINFO < resp- mbox> Mailbox oder Mailinglisten Information

– NULL < irgendwas> Tut nichts

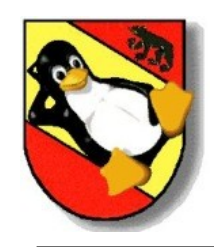

- http://[de.wikipedia.org/](http://de.wikipedia.org/wiki/Anycast) wiki/ Anycast
- http://[www.linuxfibel.de/](http://www.linuxfibel.de/dns_cli.htm)dns\_cli.htm
- http:/ / [www.linuxfibel.de/](http://www.linuxfibel.de/dns_srv.htm) dns\_srv.htm
- http://[european.ch.orsn.net/](http://european.ch.orsn.net/)
- http://[de.wikipedia.org/](http://de.wikipedia.org/wiki/Internet)wiki/Internet
- http://[www.isc.org/](http://www.isc.org/index.pl)index.pl
- http:/ / [www.oreilly.de/](http://www.oreilly.de/german/freebooks/linag2/netz1307.htm) german/ freebooks/ linag2/ netz1307.htm
- http://de.wikipedia.org/wiki/[Top\\_Level\\_Domain](http://de.wikipedia.org/wiki/Top_Level_Domain)
- http://[www.tecchannel.de/](http://www.tecchannel.de/netzwerk/grundlagen/401207/)netzwerk/grundlagen/401207/
- http://de.wikipedia.org/ wiki/ [Domain\\_Name\\_System](http://de.wikipedia.org/wiki/Domain_Name_System)
- http://www.denic.de/de/domains/technik/[nameserverdienst/](http://www.denic.de/de/domains/technik/nameserverdienst/)